## **Monsieur Patate - Feature - Fonctionnalité #1509**

## **Respecter l'échelle initiale du fichier SVG**

29/06/2011 21:00 - Eric Seigne

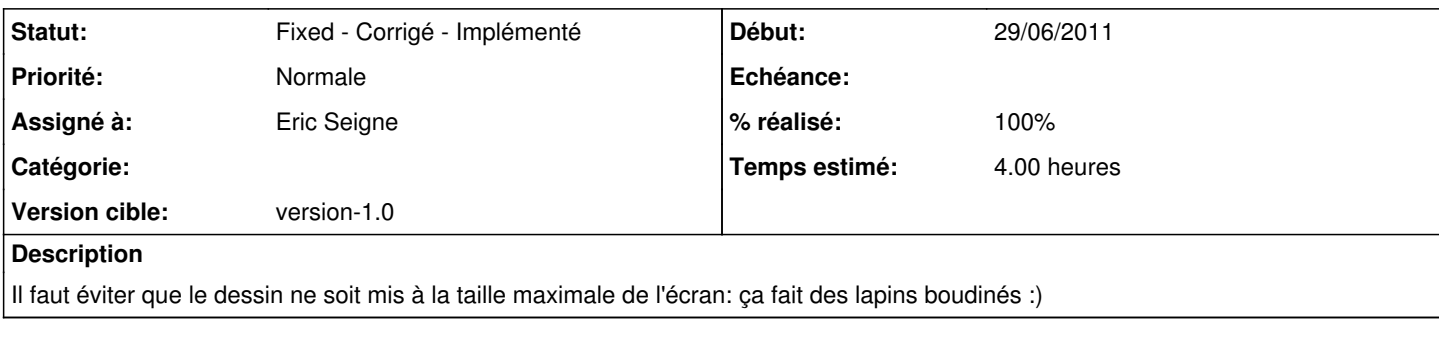

## **Historique**

## **#1 - 23/12/2011 00:29 - Eric Seigne**

*- Statut changé de New - Nouveau à Fixed - Corrigé - Implémenté*

*- Assigné à mis à Eric Seigne*

*- % réalisé changé de 0 à 100*

C'est fait.